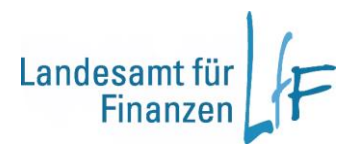

## **Reisekostenabrechnungsverfahren Bayern - RKS**

## **Versionsinformationen**

Die neue Programmversion

mit der **Versionsnummer 2023.6-20231208.2**

wurde am Donnerstag, 14.12.2023 effektiv eingespielt.

## Die Version umfasst folgende Änderungen:

Neue Funktionalitäten:

- Berechnung:
	- bei den Reisearten FP und SP werden bei Vorgabe jetzt auch Wegstrecken- und Mitnahmeentschädigung berechnet (Fahrt- und Nebenkosten wurden bereits berücksichtigt)
	- neue Reiseart SO:

da es immer noch viele ressortspezifische Regelungen für Aufwands-/Pauschvergütungen gibt, deren Berechnungen nicht in RKS umgesetzt sind, wird in BayRMS unter einer kumulierten Reiseart SO (sonstige Aufwands- bzw. Pauschvergütungen) die Beantragung von Reisekosten mit speziellen Berechnungen (gem. Sonderregelungen) ermöglicht; diese Reiseart wird grundsätzlich von der automatisierten Verarbeitung ausgeschlossen; Vorteil: der Antragsteller muss nicht unter noch mehr von Reisearten die für ihn relevante heraussuchen; die Quote einer fehlerhaften Auswahl durch den Antragsteller kann so wesentlich geringer gehalten werden; die Berechnung der neuen Reiseart erfolgt wie bei Reiseart DR; der Sachbearbeiter muss dann mit der Vorgabe von manuellen Beträgen die Reise korrekt abrechnen - beim Abschließen erscheint die Meldung "Hiermit versichere ich, dass die manuelle Berechnung unter Beachtung aller ressortspezifischen Regelungen durchgeführt wurde - Bestätigung mit OK"

- Tabellenerfassung wurde entfernt
- Neue Mitteilungsverordnung eine gesonderte E-Mail mit genauerer Beschreibung der Änderungen wurde versendet
- Überrechnung und Rechtsbehelf:
	- vor Abschluss einer Überrechnung von Antragstellern mit Kennzeichen Rechtsbehelf muss der Sachbearbeiter entscheiden, ob und welche Rechtsbehelfsbelehrung der Bescheid enthalten soll; hierfür wird in der Überrechnung hinter dem Register "Erläuterungen" ein neues Register "Widerspruch und Rechtsbehelf" aufgenommen; dort MUSS die Art des

Rechtsbehelfs ausgewählt werden (Drop-Down-Box), sonst kann die Überrechnung nicht abgeschlossen werden;

- eine gesonderte E-Mail welcher Rechtsbehelf wann zu verwenden ist, wurde versendet
- Registererfassung und Bearbeitungsmaske: neue Spalte "Anzahl Personen" aufgenommen
	- Problematik: bei Gruppenreisen bucht ein Reisender das Hotel (+Frühstück) für weitere Teilnehmer mit, z.B. eine Übernachtung/pro Übernachtung 100,00 EUR/3 Reisende; somit rechnet der Bucher 300,00 EUR für Hotelkosten ab
	- derzeit werden diese verauslagten Kosten meist über "Sonstige Nebenkosten" vom Bucher beantragt und auch als solche erstattet; dies fließt fälschlicherweise in die Nebenkostenstatistik ein
	- es wurde eine neue Spalte "AP" im Register Reisetage (hinter ÜK-Betr) eingefügt; diese ist nur beschreibbar, wenn der ÜK-Betr gefüllt ist; AP enthält die Anzahl der Personen, die in den eingegeben Übernachtungskosten beinhalt sind (Standard 1, zulässig nur numerisch Werte zwischen 1 und 100)
	- die Berechnung zur Erstattung der Reisekosten erfolgt wie bisher
	- die neue Spalte "AP" kann ein- oder ausgeblendet werden (Werkzeugschlüssel / "Weitere Aktionen - Anzahl Personen für Übernachtungskosten ein- ausblenden")
- Antragstellerverwaltung Notizen: Reihenfolge bei Auswahl "alle Referate" wurde geändert: zuerst erscheinen die Notizen des Referats, dem der Sachbearbeiter angehört; gehört ein Sachbearbeiter mehreren Referaten an, so werden die Notizen in aufsteigender Reihenfolge der Referatsnummern aufgelistet
- alle Erfassungs- und Bearbeitungsmasken: Cent-Beträge können ohne die Vorgabe der 0 in der Form ,xx (nur Komma – z.B. ,50) eingegeben werden
- Währungsrechner:
	- wurde an der bisherigen Position (rechter Rand) entfernt
	- eine gesonderte E-Mail wurde versendet, in der die neue Systematik erläutert wird

Fehlerbehebungen:

- Vergleichsansicht (BayRMS): beim Ausdruck werden bei Geschäftsbeginn und Geschäftsende die Daten aus dem Antrag übernommen
- Ermittlung des Verwaltungsgerichts: Bundesland (enthalten im Gemeindeschlüssel) wird zusätzlich berücksichtigt
- Umzugskosten: folgender Hinweis wurde vom Bescheid entfernt: "Ihre Personalnummer: xxxxxxxx

Bitte verwenden Sie diese für die Beantragung von Reisekosten!"

• Rechnungsauszahlung RSB: hat eine RSB-Rechnung den Status freigegeben (z.B. weil Haushaltsmittel fehlen) und wird vom SB wieder in Bearbeitung genommen, kann ein Hinzufügen und Löschen von Unterzeilen nur erfolgen, wenn die Posten nicht den Status gebucht haben